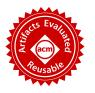

# SIG Proceedings Paper in LaTeX Format\*

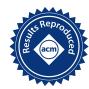

Extended Abstract<sup>†</sup>

Anonymous Author(s)

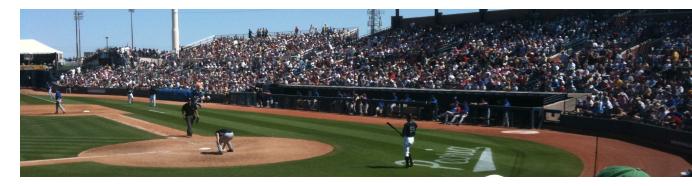

Figure 1. This is a teaser

## Abstract

This paper provides a sample of a LATEX document which conforms, somewhat loosely, to the formatting guidelines for ACM SIG Proceedings.

CCS Concepts • Computer systems organization → Embedded systems; *Redundancy*; Robotics; • Networks → Network reliability;

Keywords ACM proceedings, LTEX, text tagging

#### ACM Reference format:

Anonymous Author(s). 1997. SIG Proceedings Paper in LaTeX Format. In *Proceedings of ACM Woodstock conference, El Paso, Texas USA, July 1997 (WOODSTOCK'97)*, 5 pages. https://doi.org/10.475/123\_4

https://doi.org/10.475/123\_4

## 1 Introduction

The *proceedings* are the records of a conference.<sup>1</sup> ACM seeks to give these conference by-products a uniform, high-quality appearance. To do this, ACM has some rigid requirements for

43 \*Title note

```
44 <sup>†</sup>Subtitle note
```

45 <sup>1</sup>This is a footnote

Permission to make digital or hard copies of part or all of this work for
personal or classroom use is granted without fee provided that copies are
not made or distributed for profit or commercial advantage and that copies
bear this notice and the full citation on the first page. Copyrights for thirdparty components of this work must be honored. For all other uses, contact
the owner/author(s).

<sup>52</sup> © 2016 Copyright held by the owner/author(s).

<sup>53</sup> ACM ISBN 123-4567-24-567/08/06...\$15.00

<sup>54</sup> https://doi.org/10.475/123\_4

the format of the proceedings documents: there is a specified format (balanced double columns), a specified set of fonts (Arial or Helvetica and Times Roman) in certain specified sizes, a specified live area, centered on the page, specified size of margins, specified column width and gutter size.

## 2 The Body of The Paper

Typically, the body of a paper is organized into a hierarchical structure, with numbered or unnumbered headings for sections, subsections, sub-subsections, and even smaller sections. The command \section that precedes this paragraph is part of such a hierarchy.<sup>2</sup> ETEX handles the numbering and placement of these headings for you, when you use the appropriate heading commands around the titles of the headings. If you want a sub-subsection or smaller part to be unnumbered in your output, simply append an asterisk to the command name. Examples of both numbered and unnumbered headings will appear throughout the balance of this sample document.

Because the entire article is contained in the **document** environment, you can indicate the start of a new paragraph with a blank line in your input file; that is why this sentence forms a separate paragraph.

## 2.1 Type Changes and Special Characters

We have already seen several typeface changes in this sample. You can indicate italicized words or phrases in your text with the command \textit; emboldening with the command \textbf and typewriter-style (for instance, for computer code) with \texttt. But remember, you do not have

```
<sup>2</sup>This is a footnote.
```

<sup>51</sup> WOODSTOCK'97, July 1997, El Paso, Texas USA

to indicate typestyle changes when such changes are part
of the *structural* elements of your article; for instance, the
heading of this subsection will be in a sans serif<sup>3</sup> typeface,
but that is handled by the document class file. Take care with
the use of<sup>4</sup> the curly braces in typeface changes; they mark
the beginning and end of the text that is to be in the different
typeface.

You can use whatever symbols, accented characters, or
non-English characters you need anywhere in your document; you can find a complete list of what is available in the *BTEX User's Guide* [26].

#### 123 2.2 Math Equations

122

127

You may want to display math equations in three distinct styles: inline, numbered or non-numbered display. Each of the three are discussed in the next sections.

#### 128 2.2.1 Inline (In-text) Equations

129 A formula that appears in the running text is called an inline 130 or in-text formula. It is produced by the **math** environment, 131 which can be invoked with the usual \begin . . . \end con-132 struction or with the short form \$ . . . \$. You can use any 133 of the symbols and structures, from  $\alpha$  to  $\omega$ , available in 134 LATEX [26]; this section will simply show a few examples 135 of in-text equations in context. Notice how this equation: 136  $\lim_{n\to\infty} x = 0$ , set here in in-line math style, looks slightly 137 different when set in display style. (See next section). 138

#### 139 2.2.2 Display Equations

A numbered display equation—one set off by vertical space
 from the text and centered horizontally—is produced by the
 equation environment. An unnumbered display equation
 is produced by the displaymath environment.

Again, in either environment, you can use any of the symbols and structures available in  $ET_{EX}$ ; this section will just give a couple of examples of display equations in context. First, consider the equation, shown as an inline equation above:

$$\lim_{n \to \infty} x = 0 \tag{1}$$

Notice how it is formatted somewhat differently in the **displaymath** environment. Now, we'll enter an unnumbered equation:

$$\sum_{i=0}^{\infty} x + 1$$

and follow it with another numbered equation:

$$\sum_{i=0}^{\infty} x_i = \int_0^{\pi+2} f$$
 (2)

just to demonstrate LATEX's able handling of numbering.

<sup>164</sup> <sup>4</sup>Another footnote.

165

150

151

152

153

154

155

156

157

158

159

160

161

#### 2.3 Citations

Citations to articles [6–8, 19], conference proceedings [8] or maybe books [26, 34] listed in the Bibliography section of your article will occur throughout the text of your article. You should use BibTeX to automatically produce this bibliography; you simply need to insert one of several citation commands with a key of the item cited in the proper location in the . tex file [26]. The key is a short reference you invent to uniquely identify each work; in this sample document, the key is the first author's surname and a word from the title. This identifying key is included with each item in the .bib file for your article.

The details of the construction of the .bib file are beyond the scope of this sample document, but more information can be found in the *Author's Guide*, and exhaustive details in the *BTEX User's Guide* by Lamport [26].

This article shows only the plainest form of the citation command, using \cite.

Some examples. A paginated journal article [2], an enumerated journal article [11], a reference to an entire issue [10], a monograph (whole book) [25], a monograph/whole book in a series (see 2a in spec. document) [18], a divisible-book such as an anthology or compilation [13] followed by the same example, however we only output the series if the volume number is given [14] (so Editor00a's series should NOT be present since it has no vol. no.), a chapter in a divisible book [37], a chapter in a divisible book in a series [12], a multivolume work as book [24], an article in a proceedings (of a conference, symposium, workshop for example) (paginated proceedings article) [4], a proceedings article with all possible elements [36], an example of an enumerated proceedings article [16], an informally published work [17], a doctoral dissertation [9], a master's thesis: [5], an online document / world wide web resource [1, 30, 38], a video game (Case 1) [29] and (Case 2) [28] and [27] and (Case 3) a patent [35], work accepted for publication [31], 'YYYYb'-test for prolific author [32] and [33]. Other cites might contain 'duplicate' DOI and URLs (some SIAM articles) [23]. Boris / Barbara Beeton: multi-volume works as books [21] and [20].

A couple of citations with DOIs: [22, 23].

Online citations: [38-40].

#### 2.4 Tables

Because tables cannot be split across pages, the best placement for them is typically the top of the page nearest their initial cite. To ensure this proper "floating" placement of tables, use the environment **table** to enclose the table's contents and the table caption. The contents of the table itself must go in the **tabular** environment, to be aligned properly in rows and columns, with the desired horizontal and vertical rules. Again, detailed instructions on **tabular** material are found in the *LATEX User's Guide*. 166

167

168

169

170

171

172

173

174

175

176

177

178

179

180

181

182

183

184

185

186

187

188

189

190

191

192

193

194

195

196

197

198

199

200

201

202

203

204

205

206

207

208

209

210

211

212

213

214

215

216

217

218

219

 $<sup>\</sup>frac{162}{^{3}\text{Another footnote here. Let's make this a rather long one to see how it looks.}$ 

222

223

224

225

226 227

228

229

230

231

232

233

234

235

236

237

238

239

240

241

242

243

244

245

246

247

248

249

250

251

252

253

254

255

256

257

258

259

261

263

| Frequency   | Comments                       |
|-------------|--------------------------------|
| 1 in 1,000  | For Swedish names              |
| 1 in 5      | Common in math                 |
| 4 in 5      | Used in business               |
| 1 in 40,000 | Unexplained usage              |
|             | 1 in 1,000<br>1 in 5<br>4 in 5 |

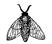

Figure 2. A sample black and white graphic.

Immediately following this sentence is the point at which Table 1 is included in the input file; compare the placement of the table here with the table in the printed output of this document.

To set a wider table, which takes up the whole width of the page's live area, use the environment table\* to enclose the table's contents and the table caption. As with a singlecolumn table, this wide table will "float" to a location deemed more desirable. Immediately following this sentence is the point at which Table 2 is included in the input file; again, it is instructive to compare the placement of the table here with the table in the printed output of this document.

It is strongly recommended to use the package booktabs [15] and follow its main principles of typography with respect to tables:

- 1. Never, ever use vertical rules.
- 2. Never use double rules.

It is also a good idea not to overuse horizontal rules.

#### 2.5 Figures

Like tables, figures cannot be split across pages; the best 260 placement for them is typically the top or the bottom of the page nearest their initial cite. To ensure this proper "floating" 262 placement of figures, use the environment figure to enclose the figure and its caption. 264

This sample document contains examples of .eps files to 265 be displayable with LATEX. If you work with pdfLATEX, use 266 files in the .pdf format. Note that most modern TFX systems 267 will convert .eps to .pdf for you on the fly. More details on 268 each of these are found in the Author's Guide. 269

As was the case with tables, you may want a figure that 270 spans two columns. To do this, and still to ensure proper 271 "floating" placement of tables, use the environment figure\* 272 to enclose the figure and its caption. And don't forget to end 273 the environment with figure\*, not figure! 274

WOODSTOCK'97, July 1997, El Paso, Texas USA

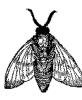

Figure 3. A sample black and white graphic that has been resized with the includegraphics command.

#### 2.6 Theorem-like Constructs

Other common constructs that may occur in your article are the forms for logical constructs like theorems, axioms, corollaries and proofs. ACM uses two types of these constructs: theorem-like and definition-like.

Here is a theorem:

**Theorem 2.1.** Let f be continuous on [a, b]. If G is an antiderivative for f on [a, b], then

$$\int_{a}^{b} f(t) dt = G(b) - G(a).$$

Here is a definition:

**Definition 2.2.** If *z* is irrational, then by  $e^z$  we mean the unique number that has logarithm *z*:

 $\log e^z = z.$ 

The pre-defined theorem-like constructs are **theorem**, conjecture, proposition, lemma and corollary. The predefined definition-like constructs are example and definition. You can add your own constructs using the amsthm interface [3]. The styles used in the \theoremstyle command are **acmplain** and **acmdefinition**.

Another construct is **proof**, for example,

*Proof.* Suppose on the contrary there exists a real number L such that

$$\lim_{x \to \infty} \frac{f(x)}{q(x)} = L.$$

321

322

323

324

325

326

327

328

329

330

Then

l

$$=\lim_{x\to c} f(x) = \lim_{x\to c} \left[ gx \cdot \frac{f(x)}{g(x)} \right] = \lim_{x\to c} g(x) \cdot \lim_{x\to c} \frac{f(x)}{g(x)} = 0 \cdot L = 0,$$

which contradicts our assumption that  $l \neq 0$ .

#### Conclusions 3

This paragraph will end the body of this sample document. Remember that you might still have Acknowledgments or Appendices; brief samples of these follow. There is still the Bibliography to deal with; and we will make a disclaimer about that here: with the exception of the reference to the LATEX book, the citations in this paper are to articles which have nothing to do with the present subject and are used as examples only.

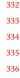

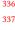

Figure 4. A sample black and white graphic that needs to span two columns of text.

Table 2. Some Typical Commands

Comments

Author

For tables

For wider tables

A Number

Command

\author

\table

\table\*

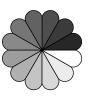

**Figure 5.** A sample black and white graphic that has been resized with the includegraphics command.

## A Headings in Appendices

The rules about hierarchical headings discussed above for the body of the article are different in the appendices. In the **appendix** environment, the command **section** is used to indicate the start of each Appendix, with alphabetic order designation (i.e., the first is A, the second B, etc.) and a title (if you include one). So, if you need hierarchical structure *within* an Appendix, start with **subsection** as the highest level. Here is an outline of the body of this document in Appendix-appropriate form:

A.2 The Body of the Paper

A.2.1 Type Changes and Special Characters

A.2.2 Math Equations

Inline (In-text) Equations

Display Equations

| A.2.3 | Citations                                        |
|-------|--------------------------------------------------|
| A.2.4 | Tables                                           |
| A.2.5 | Figures                                          |
| A.2.6 | Theorem-like Constructs                          |
| A Cav | veat for the T <sub>E</sub> X Expert             |
| A.3   | Conclusions                                      |
| A.4   | References                                       |
| Conor | ated by hibter from your bib file Run later then |

Generated by bibtex from your .bib file. Run latex, then bibtex, then latex twice (to resolve references) to create the .bbl file. Insert that .bbl file into the .tex source file and comment out the command \thebibliography.

# **B** More Help for the Hardy

Of course, reading the source code is always useful. The file acmart.pdf contains both the user guide and the commented code.

## References

- Rafal Ablamowicz and Bertfried Fauser. 2007. CLIFFORD: a Maple 11 Package for Clifford Algebra Computations, version 11. (2007). Retrieved February 28, 2008 from http://math.tntech.edu/rafal/cliff11/ index.html
- Patricia S. Abril and Robert Plant. 2007. The patent holder's dilemma: Buy, sell, or troll? *Commun. ACM* 50, 1 (Jan. 2007), 36–44. https: //doi.org/10.1145/1188913.1188915
- [3] American Mathematical Society 2015. Using the amsthm Package. American Mathematical Society. http://www.ctan.org/pkg/amsthm.
- [4] Sten Andler. 1979. Predicate Path expressions. In Proceedings of the 6th. ACM SIGACT-SIGPLAN symposium on Principles of Programming Languages (POPL '79). ACM Press, New York, NY, 226–236. https: //doi.org/10.1145/567752.567774
- [5] David A. Anisi. 2003. Optimal Motion Control of a Ground Vehicle. Master's thesis. Royal Institute of Technology (KTH), Stockholm, Sweden.

A.1 Introduction

442

[26] Leslie Lamport. 1986. HTFX: A Document Preparation System. Addison-

496

497

498

499

500

501

502

503

504

- [6] Mic Bowman, Saumya K. Debray, and Larry L. Peterson. 1993. Reasoning About Naming Systems. ACM Trans. Program. Lang. Syst. 15, 5 (November 1993), 795-825. https://doi.org/10.1145/161468.161471
- 443 [7] Johannes Braams. 1991. Babel, a Multilingual Style-Option System 444 for Use with LaTeX's Standard Document Styles. TUGboat 12, 2 (June 445 1991). 291-301.
- 446 [8] Malcolm Clark. 1991. Post Congress Tristesse. In TeX90 Conference Proceedings. TeX Users Group, 84-89. 447
- Kenneth L. Clarkson. 1985. Algorithms for Closest-Point Problems [9] 448 (Computational Geometry). Ph.D. Dissertation. Stanford University, 449 Palo Alto, CA. UMI Order Number: AAT 8506171.
- 450 [10] Jacques Cohen (Ed.). 1996. Special issue: Digital Libraries. Commun. 451 ACM 39, 11 (Nov. 1996).
- [11] Sarah Cohen, Werner Nutt, and Yehoshua Sagic. 2007. Deciding equiv-452 alances among conjunctive aggregate queries. J. ACM 54, 2, Article 5 453 (April 2007), 50 pages. https://doi.org/10.1145/1219092.1219093 454
- [12] Bruce P. Douglass, David Harel, and Mark B. Trakhtenbrot. 1998. State-455 carts in use: structured analysis and object-orientation. In Lectures 456 on Embedded Systems, Grzegorz Rozenberg and Frits W. Vaandrager (Eds.). Lecture Notes in Computer Science, Vol. 1494. Springer-Verlag, 457 London, 368-394. https://doi.org/10.1007/3-540-65193-4\_29 458
- [13] Ian Editor (Ed.). 2007. The title of book one (1st. ed.). The name of 459 the series one, Vol. 9. University of Chicago Press, Chicago. https:// 460 //doi.org/10.1007/3-540-09237-4
- [14] Ian Editor (Ed.). 2008. The title of book two (2nd. ed.). Univer-461 sity of Chicago Press, Chicago, Chapter 100. https://doi.org/10.1007/ 462 3-540-09237-4 463
- [15] Simon Fear. 2005. Publication quality tables in LaTeX. http://www.ctan. 464 org/pkg/booktabs.
- 465 [16] Matthew Van Gundy, Davide Balzarotti, and Giovanni Vigna. 2007. 466 Catch me, if you can: Evading network signatures with web-based 467 polymorphic worms. In Proceedings of the first USENIX workshop on Offensive Technologies (WOOT '07). USENIX Association, Berkley, CA, 468 Article 7, 9 pages. 469
- [17] David Harel. 1978. LOGICS of Programs: AXIOMATICS and DESCRIP-470 TIVE POWER. MIT Research Lab Technical Report TR-200. Mas-471 sachusetts Institute of Technology, Cambridge, MA.
- 472 [18] David Harel. 1979. First-Order Dynamic Logic. Lecture Notes in Computer Science, Vol. 68. Springer-Verlag, New York, NY. https: 473 //doi.org/10.1007/3-540-09237-4 474
- [19] Maurice Herlihy. 1993. A Methodology for Implementing Highly 475 Concurrent Data Objects. ACM Trans. Program. Lang. Syst. 15, 5 476 (November 1993), 745-770. https://doi.org/10.1145/161468.161469
- [20] Lars Hörmander. 1985. The analysis of linear partial differential oper-477 ators. III. Grundlehren der Mathematischen Wissenschaften [Funda-478 mental Principles of Mathematical Sciences], Vol. 275. Springer-Verlag, 479 Berlin, Germany. viii+525 pages. Pseudodifferential operators.
- 480 [21] Lars Hörmander. 1985. The analysis of linear partial differential oper-481 ators. IV. Grundlehren der Mathematischen Wissenschaften [Fundamental Principles of Mathematical Sciences], Vol. 275. Springer-Verlag, 482 Berlin, Germany. vii+352 pages. Fourier integral operators. 483
- [22] IEEE 2004. IEEE TCSC Executive Committee. In Proceedings of the IEEE 484 International Conference on Web Services (ICWS '04). IEEE Computer 485 Society, Washington, DC, USA, 21-22. https://doi.org/10.1109/ICWS. 486 2004.64
- [23] Markus Kirschmer and John Voight. 2010. Algorithmic Enumeration 487 of Ideal Classes for Quaternion Orders. SIAM J. Comput. 39, 5 (Jan. 488 2010), 1714-1747. https://doi.org/10.1137/080734467 489
- [24] Donald E. Knuth. 1997. The Art of Computer Programming, Vol. 1: Fun-490 damental Algorithms (3rd. ed.). Addison Wesley Longman Publishing 491 Co., Inc.
- [25] David Kosiur. 2001. Understanding Policy-Based Networking (2nd. ed.). 492 Wiley, New York, NY. 493

- Wesley, Reading, MA. [27] Newton Lee. 2005. Interview with Bill Kinder: January 13, 2005. Video. Comput. Entertain. 3, 1, Article 4 (Jan.-March 2005). https://doi.org/10. 1145/1057270.1057278
- [28] Dave Novak. 2003. Solder man. Video. In ACM SIGGRAPH 2003 Video Review on Animation theater Program: Part I - Vol. 145 (July 27-27, 2003). ACM Press, New York, NY, 4. https://doi.org/99.9999/woot07-S422
- [29] Barack Obama. 2008. A more perfect union. Video. (5 March 2008). Retrieved March 21, 2008 from http://video.google.com/videoplay? docid=6528042696351994555
- [30] Poker-Edge.Com. 2006. Stats and Analysis. (March 2006). Retrieved June 7, 2006 from http://www.poker-edge.com/stats.php
- [31] Bernard Rous. 2008. The Enabling of Digital Libraries. Digital Libraries 12, 3, Article 5 (July 2008). To appear.
- [32] Mehdi Saeedi, Morteza Saheb Zamani, and Mehdi Sedighi. 2010. A library-based synthesis methodology for reversible logic. Microelectron. J. 41, 4 (April 2010), 185-194.
- [33] Mehdi Saeedi, Morteza Saheb Zamani, Mehdi Sedighi, and Zahra Sasanian. 2010. Synthesis of Reversible Circuit Using Cycle-Based Approach. J. Emerg. Technol. Comput. Syst. 6, 4 (Dec. 2010).
- [34] S.L. Salas and Einar Hille. 1978. Calculus: One and Several Variable. John Wiley and Sons, New York.
- [35] Joseph Scientist. 2009. The fountain of youth. (Aug. 2009). Patent No. 12345, Filed July 1st., 2008, Issued Aug. 9th., 2009.
- [36] Stan W. Smith. 2010. An experiment in bibliographic mark-up: Parsing metadata for XML export. In Proceedings of the 3rd. annual workshop on Librarians and Computers (LAC '10), Reginald N. Smythe and Alexander Noble (Eds.), Vol. 3. Paparazzi Press, Milan Italy, 422-431. https://doi. org/99.9999/woot07-S422
- [37] Asad Z. Spector. 1990. Achieving application requirements. In Distributed Systems (2nd. ed.), Sape Mullender (Ed.). ACM Press, New York, NY, 19-33. https://doi.org/10.1145/90417.90738
- [38] Harry Thornburg. 2001. Introduction to Bayesian Statistics. (March 2001). Retrieved March 2, 2005 from http://ccrma.stanford.edu/~jos/ bayes/bayes.html
- [39] TUG 2017. Institutional members of the TFX Users Group. (2017). Retrieved May 27, 2017 from http://wwtug.org/instmem.html
- [40] Boris Veytsman. [n. d.]. acmart-Class for typesetting publications of ACM. ([n. d.]). Retrieved May 27, 2017 from http://www.ctan.org/pkg/ acmart

542 543

544 545

- 546
- 547
- 548
- 549 550